## **Issues**

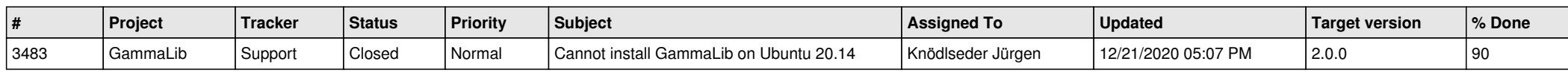